#### **CLASS : 10th (Secondary) CLASS : 10th (Secondary)** *Code No. 122*

Series : Sec/Annual-2023

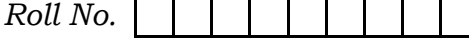

SET : B

#### कम्प्यूटर विज्ञान

#### COMPUTER SCIENCE

(Academic/Open)

[ हिन्दी एवं अंग्रेजी माध्यम ]

[Hindi and English Medium]

(Only for Fresh/Re-appear/Improvement/Additional Candidates)

समय : 2.30 घण्टे | पूर्णांक : 40 Time allowed :  $2.30$  hours ] [ Maximum Marks :  $40$ 

कृपया जाँच कर लें कि इस प्रश्न-पत्र में मुद्रित पुष्ठ 7 तथा प्रश्न 13 हैं।

Please make sure that the printed pages in this question paper are 7 in number and it contains 13 questions.

प्रश्न-पत्र में दाहिने हाथ की ओर दिये गये **कोड नम्बर** तथा **सेट** को छात्र उत्तर-पुस्तिका के मुख्य-पुष्ठ पर लिखें। प्रश्न-पत्र में दाहिने हाथ की ओर स्थि<sup>य</sup> गये कोड़ नम्बर तथा सेट<br>लिखें।<br>The **Code No.** and **Set** on the right side of the que.<br>the candidate on Ree front page of the answer-book. So hours ]<br>
So hours ]<br>
(Maximum<br>
i कि इस प्रश्न-पत्र में मुद्रित पृष्ठ 7 तथा प्रश्न 13 हैं।<br>
sure that the printed pages in this question paper are 7 in<br>
questions.<br>
The area of the compared of the question paper should

The **Code No.** and Set on the right side of the question paper should be written by

- कृपया प्रश्न का उत्तर लिखना शुरू करने से पहले, प्रश्न का क्रमांक अवश्य लिखें। Before beginning to answer a question, its Serial Number must be written.
- उत्तर-पुस्तिका के बीच में खाली पन्ना ⁄पन्ने न छोडें।

Don't leave blank page/pages in your answer-book.

उत्तर-पुस्तिका के अतिरिक्त कोई अन्य शीट नहीं मिलेगी। अतः आवश्यकतानुसार ही लिखें और लिखा उत्तर न काटें।

 Except answer-book, no extra sheet will be given. Write to the point and do not strike the written answer.

**122/(Set : B)** P. T. O.

#### 122/(Set: B)

परीक्षार्थी अपना रोल नं० प्रश्न-पत्र पर अवश्य लिखें। रोल नं० के अतिरिक्त प्रश्न-पत्र पर अन्य कुछ भी न लिखें और वैकल्पिक प्रश्नों के उत्तरों पर किसी प्रकार का निशान न लगाएँ।

 $(2)$ 

Candidates must write their Roll No. on the question paper. Except Roll No. do not write anything on question paper and don't make any mark on answers of objective tupe questions.

कृपया प्रश्नों के उत्तर देने से पूर्व यह सुनिश्चित कर लें कि प्रश्न-पत्र पूर्ण व सही है, **परीक्षा के उपरान्त इस** सम्बन्ध में कोई भी दावा स्वीकार नहीं किया जायेगा।

Before answering the questions, ensure that you have been supplied the correct and complete question paper, no claim in this regard, will be entertained after examination.

प्रश्न क्रमांक 1 से 4 में से कोई 3 प्रश्न कीजिए। **शेष सभी प्रश्न अनिवार्य हैं।** नोट :  $(ii)$ 

> Attempt any 3 questions from Question numbers 1 to 4. Rest are compulsory.

- (ii) प्रत्येक प्रश्न के अंक उसके सामने दिए Marks are indicated against each question.
- 1. मेल मर्ज का उद्देश्य स्था है ? मेल मर्ज बनाने के लिए चरण लिखें। What is the purpose of Mail Merge ? Write steps to create Mail Merge.
- 2. MS-Excel में निम्न फंक्शन का वर्णन कीजिए:
	- $(A)$  MIN()  $(B)$ MAX ( )
	- $(C)$  AVG  $( )$  $SUM()$  $(D)$

Explain following functions in MS-Excel:

- $(A)$  MIN()  $(B)$  MAX()
- $(C)$  AVG  $( )$  $(D)$  SUM $()$

122/(Set: B)

### Download all NOTES and PAPERS at StudentSuvidha.com

 $\overline{4}$ 

 $\overline{\mathbf{A}}$ 

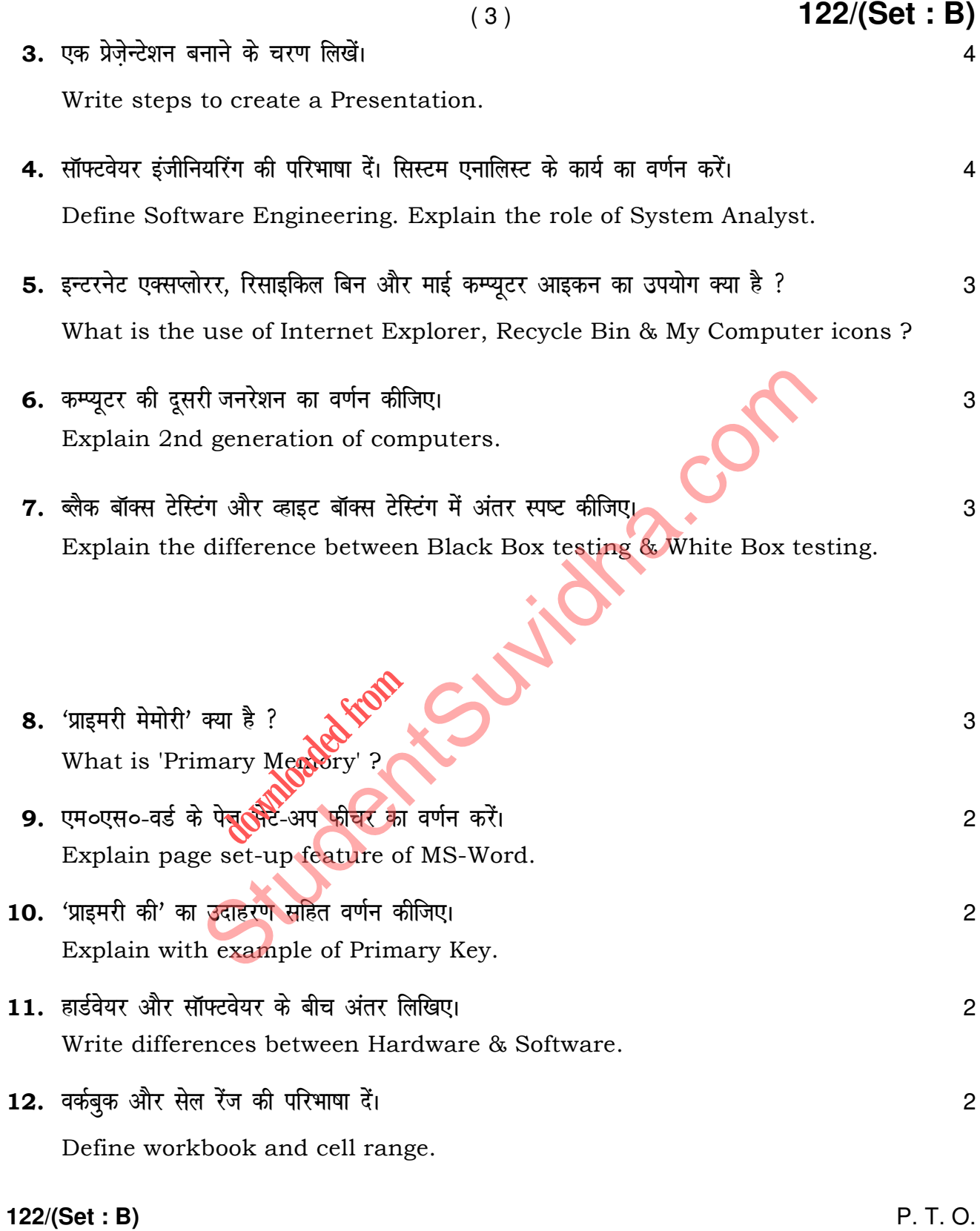

## $(4)$

## (वस्तुनिष्ठ प्रश्न)

## (Objective Type Questions)

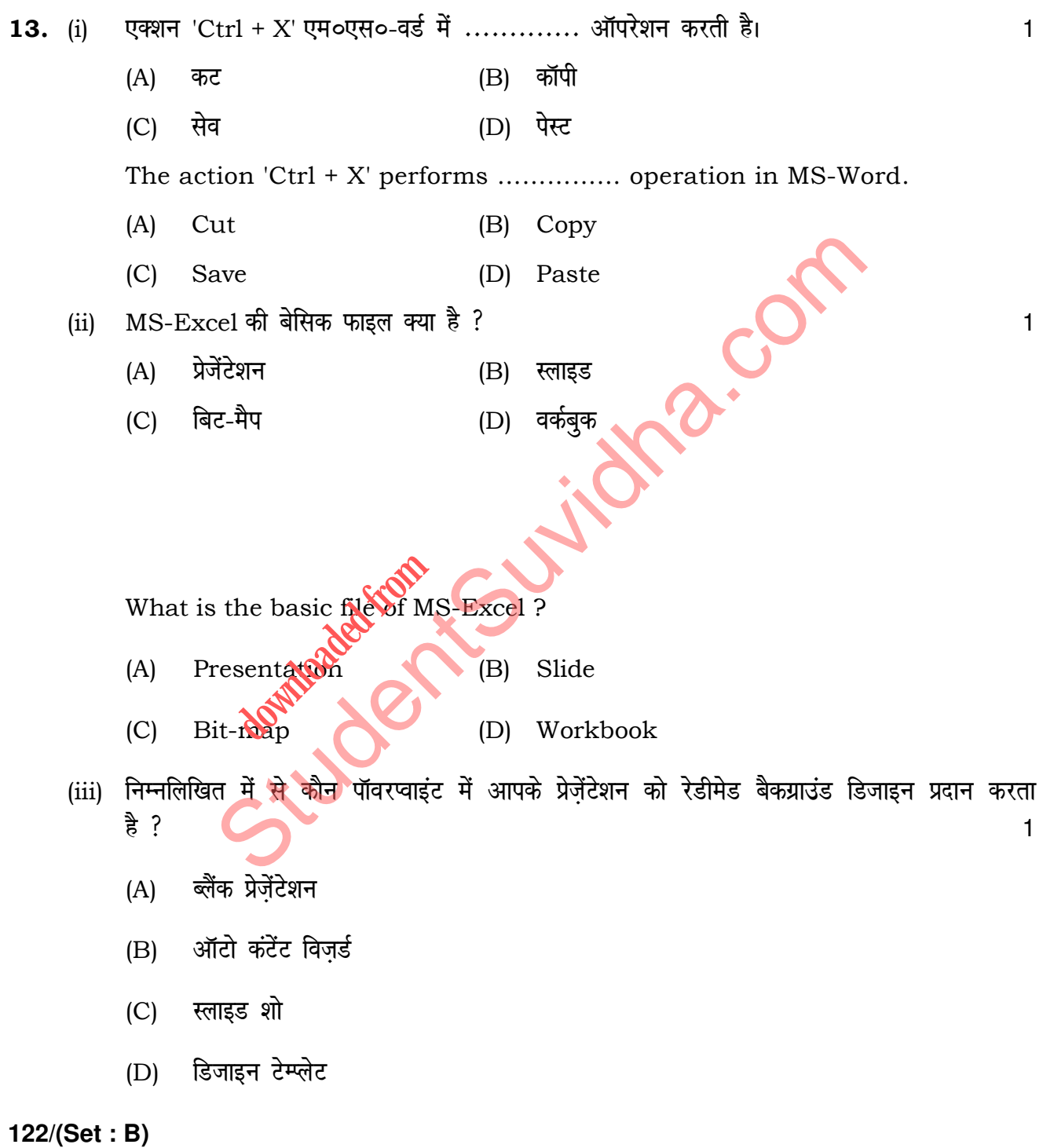

( 5 ) **122/(Set : B)**

 Which of the following provides readymade background design to your presentation in PowerPoint ? (A) Blank Presentation (B) Auto Content Wizard (C) Slide Show (D) Design Templates  $(iv)$  प्रिंटर एक ............ डिवाइस है।  $1$ (A) इनपुट (B) आउटपुट  $(C)$  मेमोरी  $(D)$  कोई नहीं Printer is an …………. device. (A) Input (B) Output (C) Memory (D) None (v) dEI;wVj es a IC dk mi;ksx ----------- ds lkFk 'kq: gqvkA 1 (A) पहली जनरेश (B) दूसरी क्<mark>रस</mark>्रेशन (C) तीसरी जनरेश (D) चौथी जनरेशन The use of IC in Computers began with the ………… . (A) First generation (B) Second generation (C) Third generation (D) Fourth generation Example (D) and the more (D) and the more (D) and the more (B) Output<br>the mory (B) Output<br>(Emory (D) None (D) Computer (B) Output<br>is an ............... device.<br>(B) Output<br>(Emory (D) None (D) Computers (B) Output<br>and only a IC का उपयोग १९००<br>1 जनरेशक (१९००)<br>1 जुल<sup>कुल</sup>न

**122/(Set : B)** P. T. O.

(vi) अच्छे सॉफ्टवेयर की विशेषता है ...........।

- डेवलपमेंट  $(A)$
- मेंटेनेबिलिटी और फंक्शनैलिटी  $(B)$
- फंक्शनैलिटी  $(C)$
- मेंटेनेबिलिटी  $(D)$

Attributes of good software is ................ Julian Col

- $(A)$ Development
- $(B)$ Maintainability & Functionality
- $(C)$ Functionality
- $(D)$ Maintainability
- (vii) DBMS का मतलब
	- $(A)$ डेटाबेस मैनेज**फ़ॅर्ड** सिस्टम
	- डेटाबेस स्रेजेंग सिस्ट<mark>म</mark>  $(B)$
	- डेटाबेस मैनिपूलेशन सिस्टम  $(C)$
	- उपरोक्त सभी  $(D)$
	- DBMS stands for :
	- $(A)$ Database Management System
	- $(B)$ Database Merging System
	- $(C)$ Database Manipulation System
	- $(D)$ All of these

#### 122/(Set: B)

#### $(6)$

122/(Set: B)

 $\mathbf{1}$ 

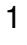

#### ( 7 ) **122/(Set : B)**

(viii) यह एक शक्तिशाली डेटाबेस सॉफ्टवेयर है जो टेबल के रूप में डेटा बनाने, प्रबंधित करने और संसाधित करने के लिए है :  $\frac{1}{2}$ 

- (A) ,e0,l0-oM Z (B) ,e0,l0-,Dlsy
- (C) एम०एस०-पॉवरप्वाइंट (D) एम०एस०-एक्सेस

 It is a powerful database software that is used for creating, managing & processing the data in the form of table :

(A) MS-Word (B) MS-Excel

**downloaded from** 

 (C) MS-PowerPoint (D) MS-Access IS-PowerPoint (D) MS-Access

**122/(Set : B)**